## Heizkörperverschraubung - Druckverlustdiagramm Artikel Nr.: 14 116 04 99 G 3/8 DAR

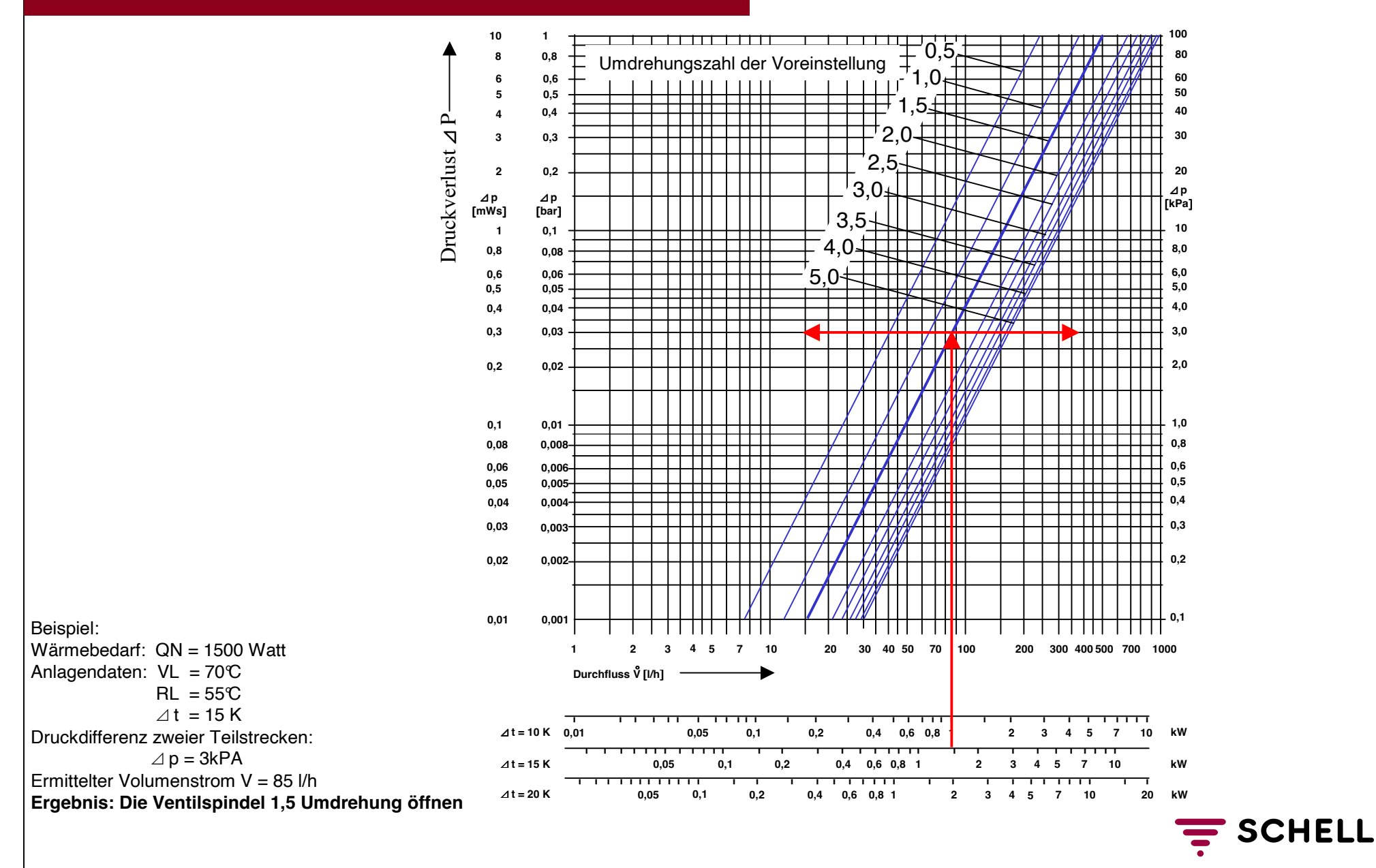

## Heizkörperverschraubung - Druckverlustdiagramm Artikel Nr.: 14 117 04 99 G 1/2 DAR

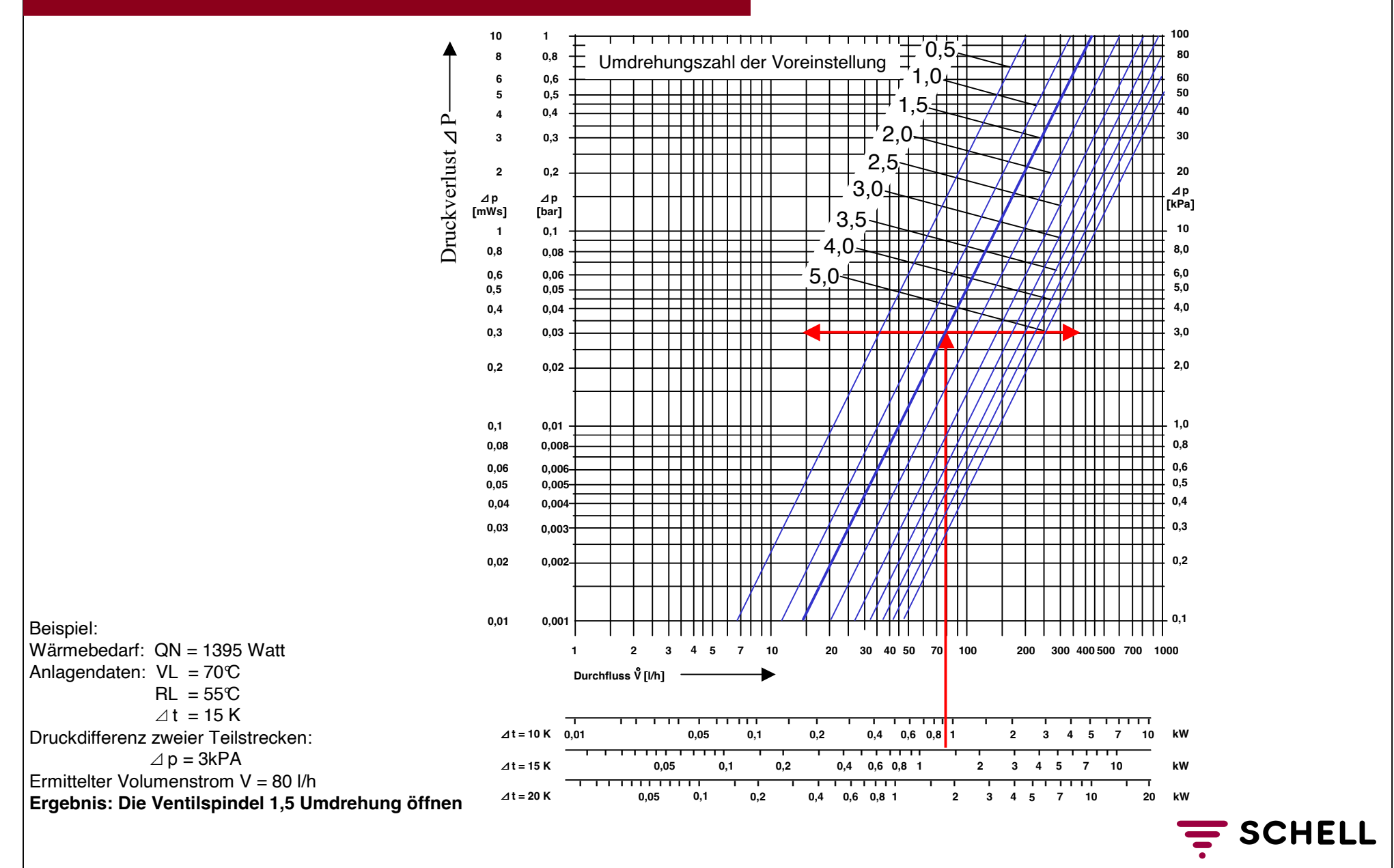

## Heizkörperverschraubung - Druckverlustdiagramm Artikel Nr.: 14 118 04 99 G 3/4 DAR

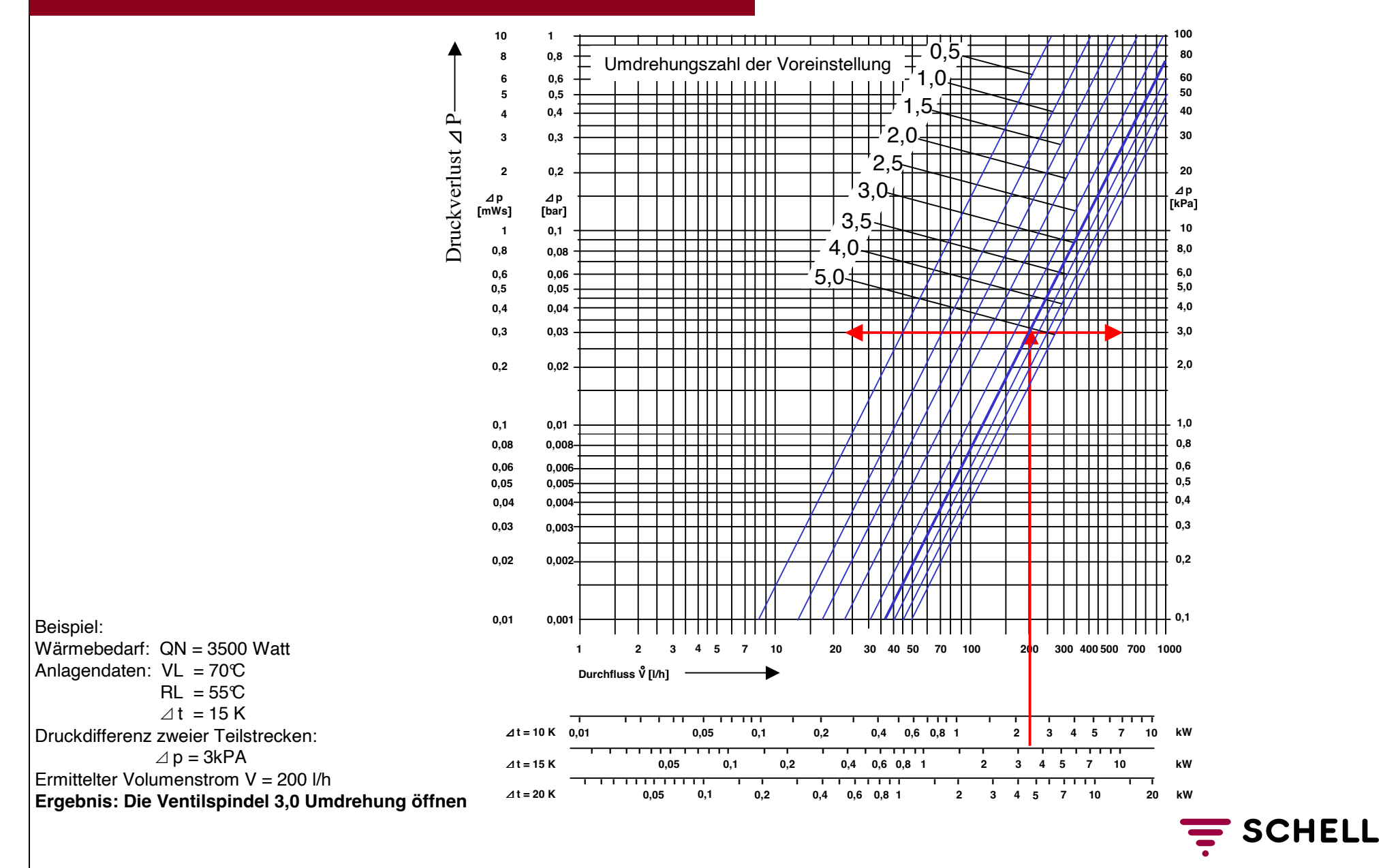

# Heizkörperverschraubung - Druckverlustdiagramm Artikel Nr.: 14 119 04 99 G 1/2 EAR

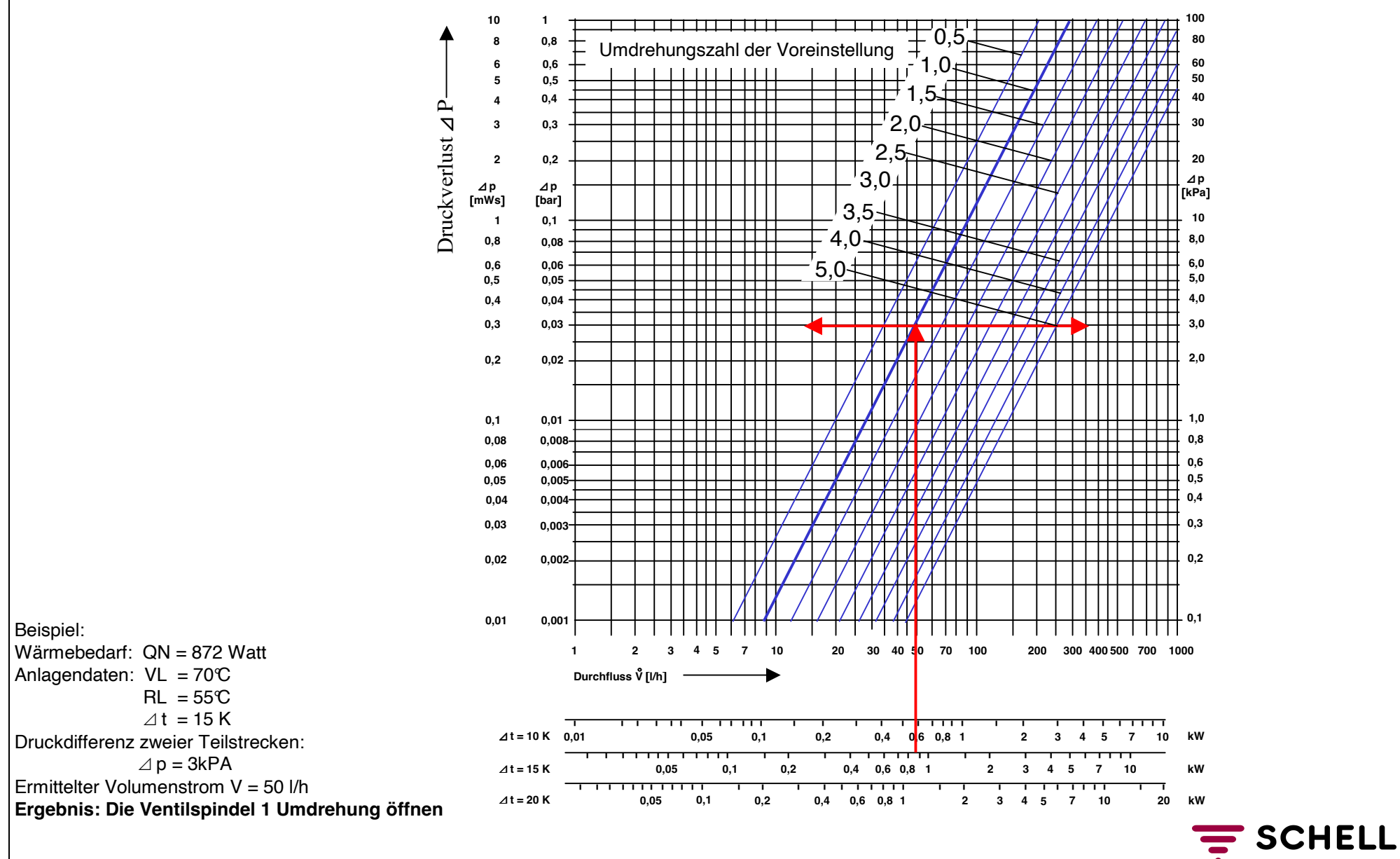

## Heizkörperverschraubung - Druckverlustdiagramm Artikel Nr.: 14 120 04 99 G 1/2 EAR

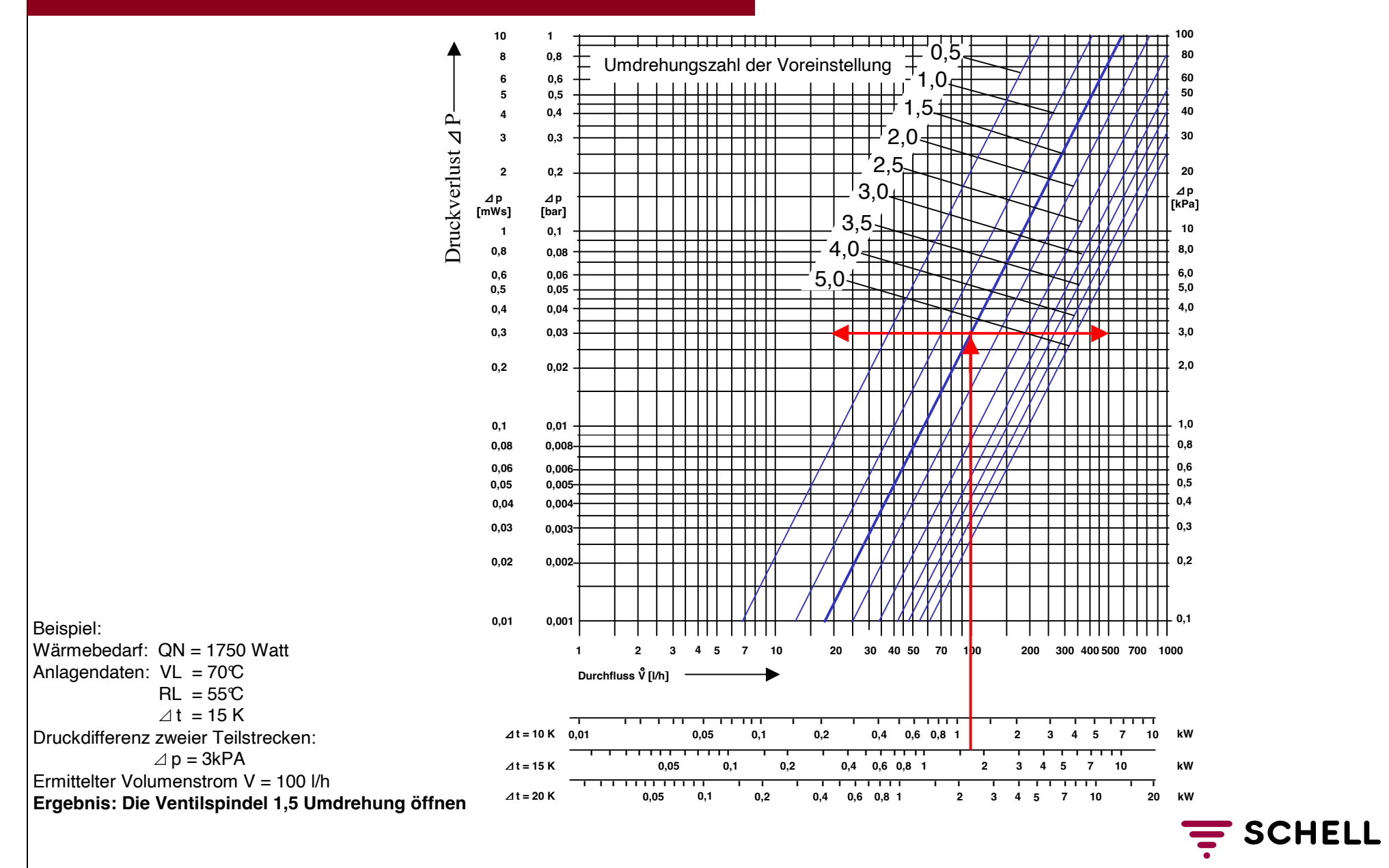

# Heizkörperverschraubung - Druckverlustdiagramm Artikel Nr.: 14 121 04 99 G 3/4 EAR

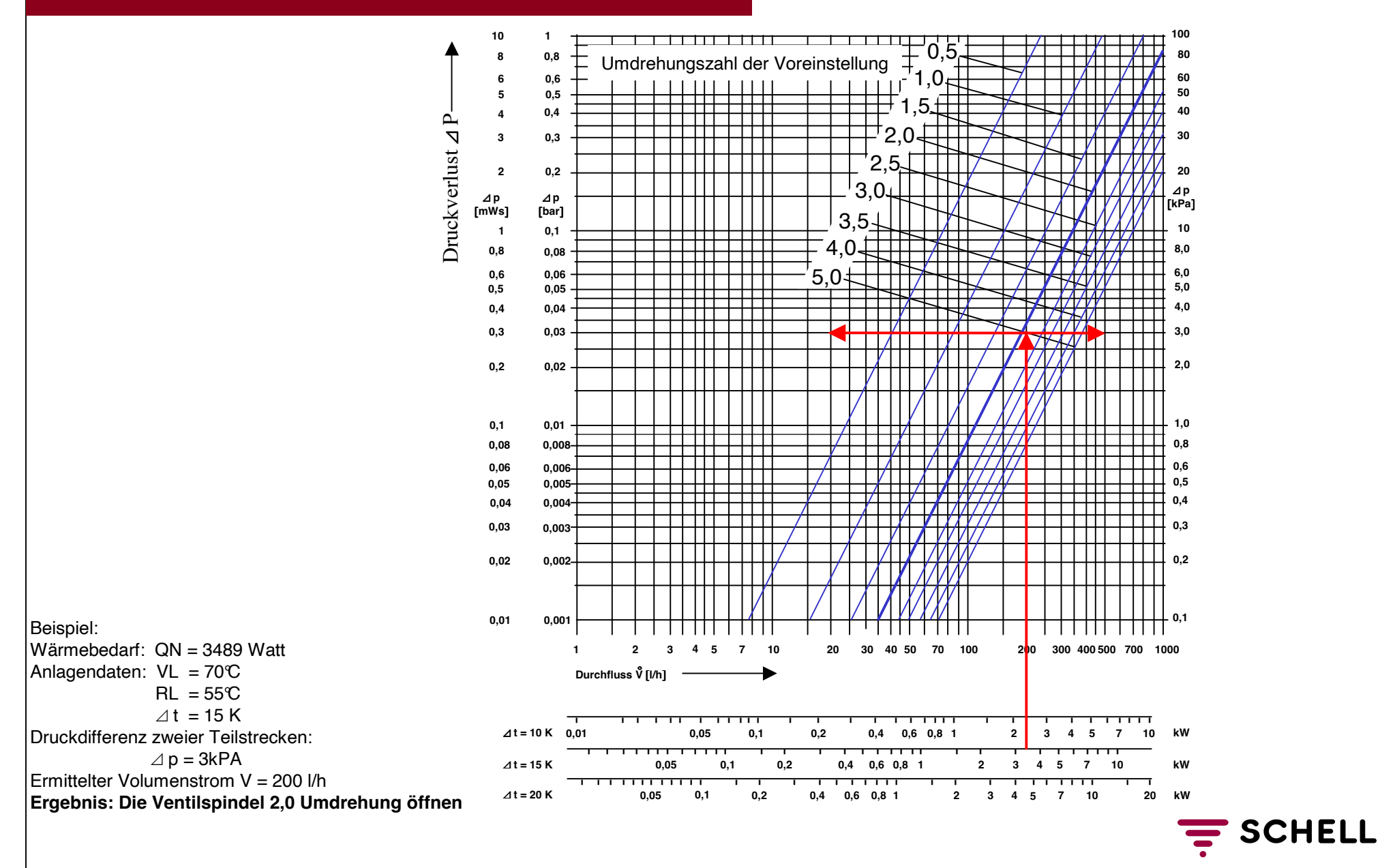